# **Reactis V2014** Released June 25, 2014

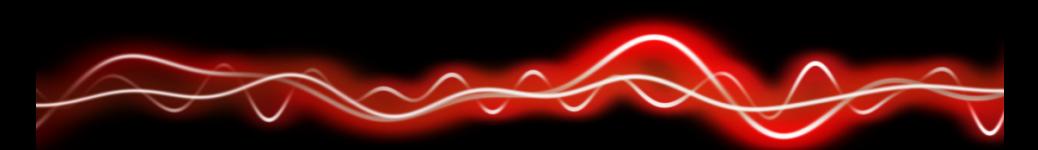

#### ה ירי <del>P ה' P ור</del>י 01001

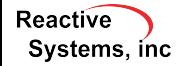

©2014 Reactive Systems, Inc. - 1 / 8

## $\blacktriangleright$  R2014a.

- $\triangleright$  Stateflow box states within graphical functions.
- $\blacktriangleright$  Bus To Vector blocks.
- $\blacktriangleright$  Mask parameter block promotion.

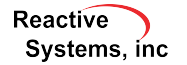

#### Switch MATLAB Versions Without Administrator Privileges

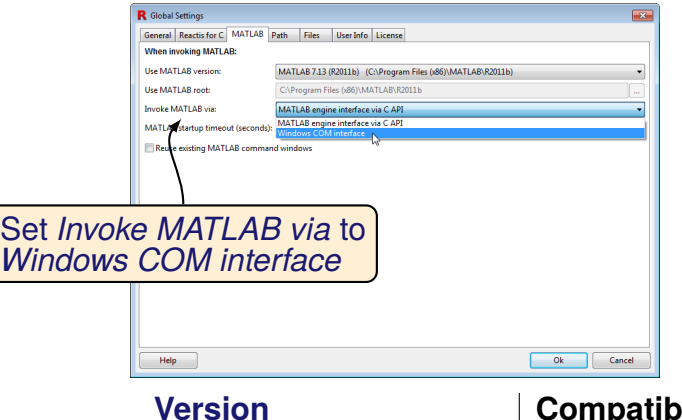

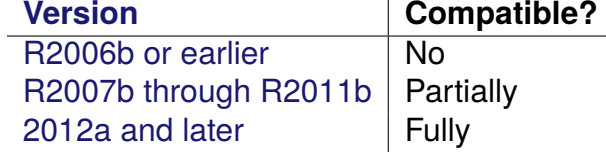

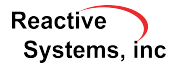

- $\triangleright$  When extracting a subsystem whose inports or outports are virtual buses, Reactis now automatically creates a Simulink.Bus object to define the bus structure of the port in the exported subsystem.
- $\triangleright$  Avoids errors about missing signals when simulating the extracted subsystem.

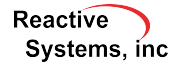

#### Display Stateflow User-Defined Transition Ordering

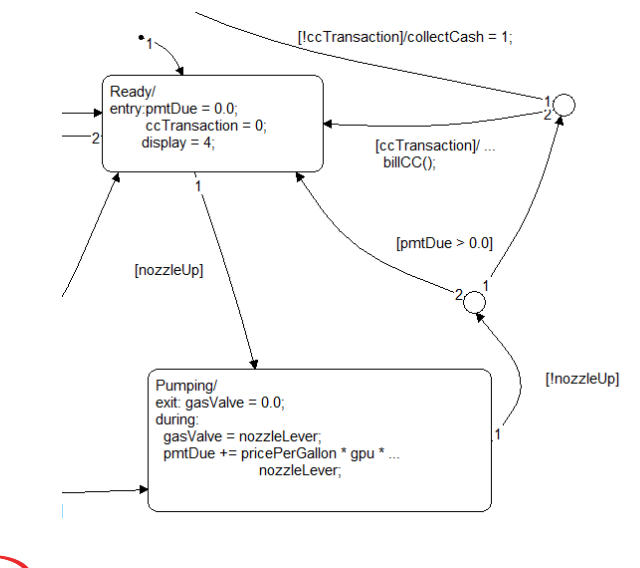

**Reactive** Systems, inc

#### Display Stateflow User-Defined Transition Ordering

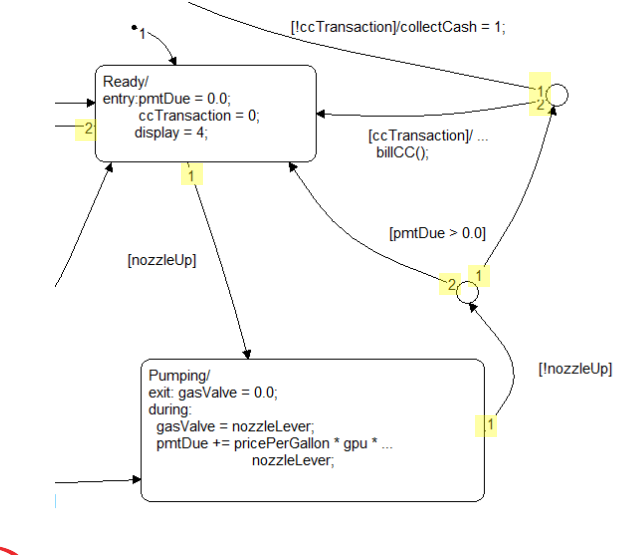

**Reactive** Systems, inc

### Highlight Stateflow Transition Label with Segment

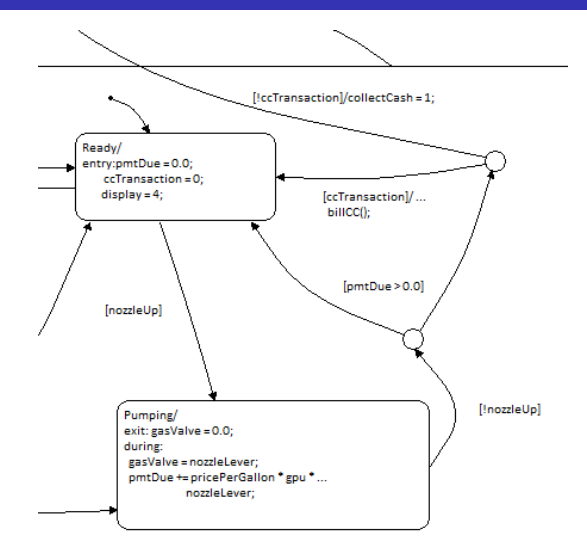

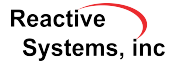

### **Highlight Stateflow Transition Label with Segment**

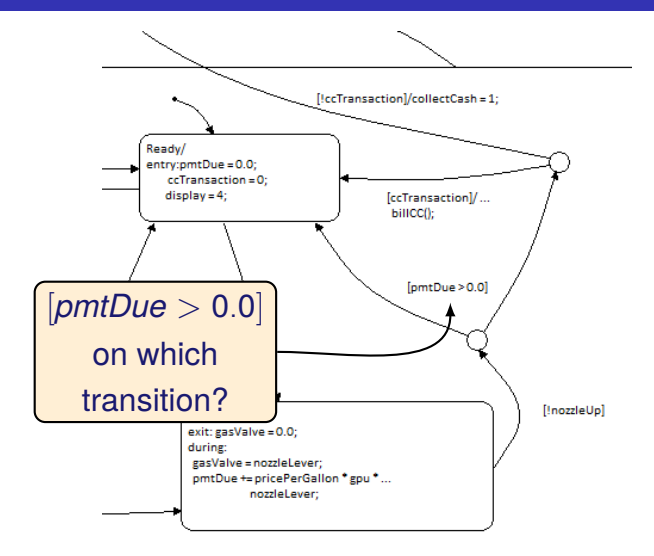

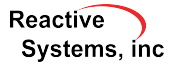

### Highlight Stateflow Transition Label with Segment

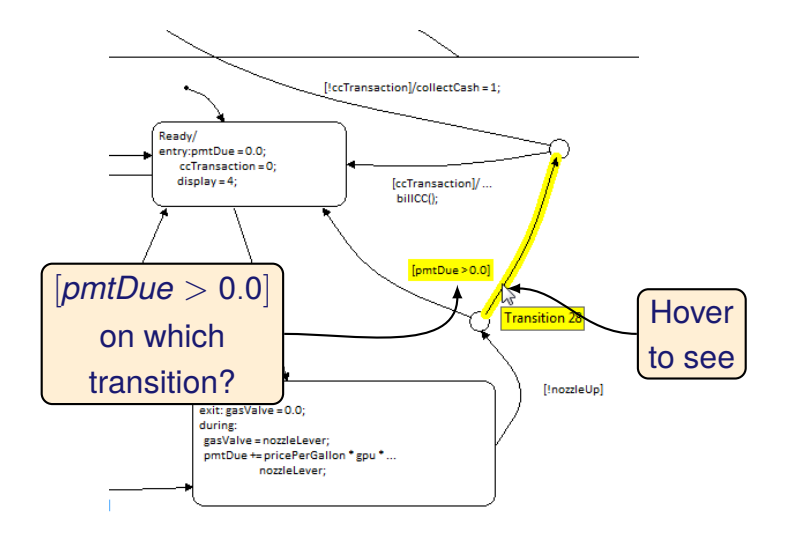

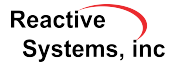

- $\blacktriangleright$  New API functions to add Validator objectives
- $\triangleright$  When exporting to .csv format it is now possible to specify the number of significant digits for the exported data.

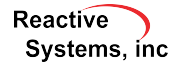

# Reactis for C Plugin Enhancements

- $\blacktriangleright$  Inf or NaN values can be flagged as warnings or errors
- $\triangleright$  Create decision target for all boolean expressions in program.
	- $\blacktriangleright$  Previously only boolean expressions determining execution path were targets, e.g. those in if, while, for statements.

 $\triangleright$  New mode, also tags  $y||z$  as decision in:

$$
\begin{array}{c}\n\blacktriangleright \quad y||z?e_2:e_3; \\
\blacktriangleright \quad z=y||z;\n\end{array}
$$

 $\triangleright$  Decision tagging is configurable setting

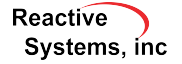